# **<sup>A</sup> SOFTWARE FRAMEWORK FOR MEASURING EFFICIENCY**

Veska Noncheva (veska@uac.pt) Armando Mendes (amendes@uac.pt)Emiliana Silva (emiliana@uac.pt)

**CEEAplA – Universidade dos Açores Portugal**

# Introduction

- **Azores** is a Portuguese insular territory where the main economic activity is dairy and meat farming.
- T. **Dairy** policy depends on Common Agricultural Policy of the European Union and is still limited by quotas.
- In this context, decision makers need knowledge for deciding the best policies in promoting quality and best practices.

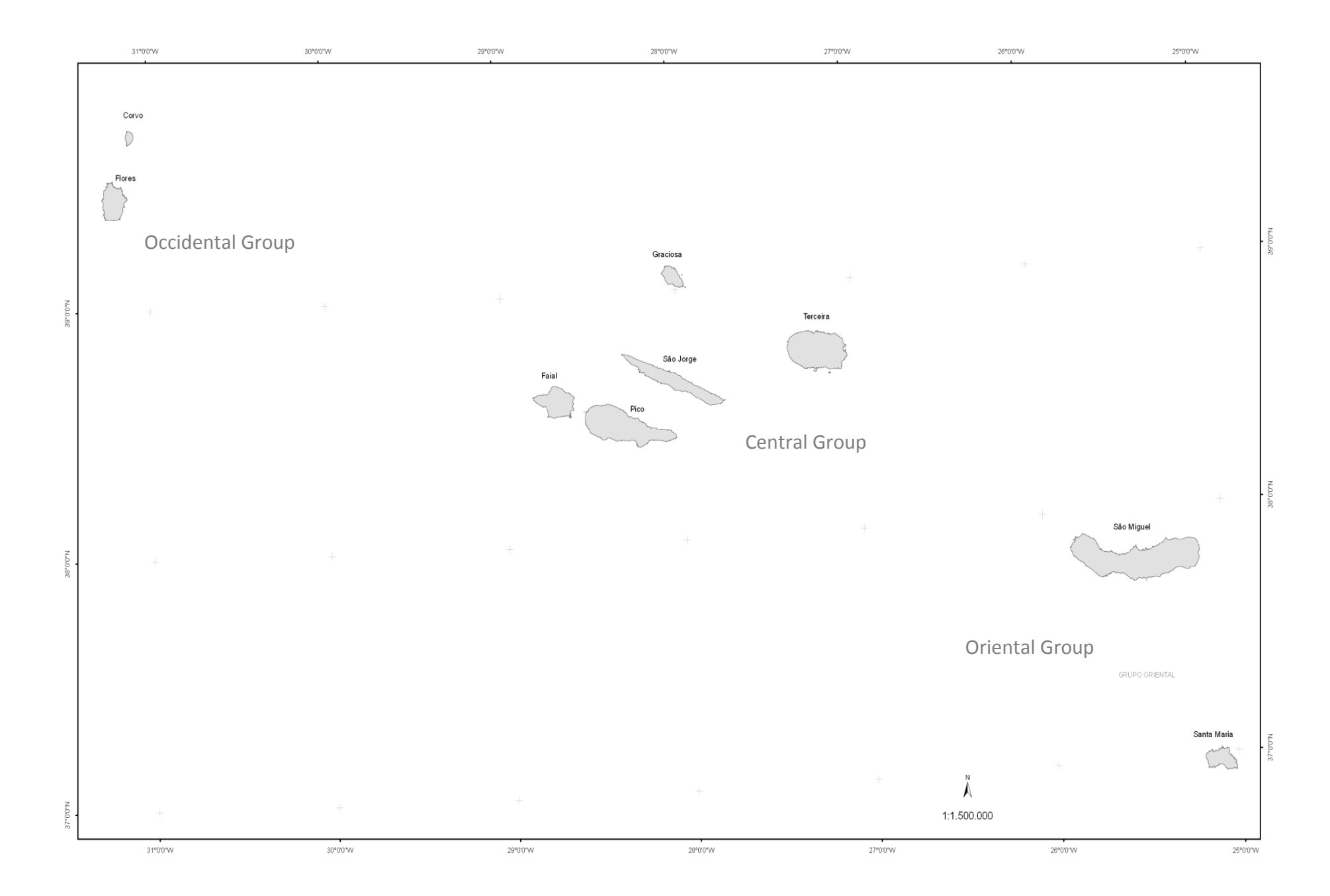

# **Objective**

- **Service Service The goal of our work is to provide** Azorean Government with a reliable tool for measurement of productive efficiency of the farms.
- $\blacksquare$  The proposed approach is implemented in R statistical software. The output of the computer program is self explanatory.

## PAR

- **Service Service The "Productivity Analysis with R"** (PAR) framework establishes a userfriendly DEA environment with special emphasis on variable selection and aggregation, and summarization and interpretation of the results.
- The starting point is the following R packages: CCA, DEA and FEAR .

# DEA

- F Data Envelopment Analysis (DEA) is a way of determining the efficiency for a group of farms called decision making units (DMUs) when measured over a set of multiple input and output variables.
- F For a given set of input and output variables DEA produces a single comprehensive measure of performance called *efficiency score*.

# DEA limitations

- **Service Service Since DEA is an extreme point** technique, noise such as measurement error can cause problems.
- **Service Service Notainal 1 Notain 1 and 1 November of inputs or outputs** is increased, the number of observations must increase at an exponential rate.

One of the most important steps in the modelling using DEA is the choice of input and output variables.

# Methodology

- **Nariable selection is crucial to the** process as the omission of some of the inputs can have a large effect on the measure of efficiency. It is now recognized that improper variable<br>selection often results in biased DEA evaluation results.
- T. The attention to variable selection is particularly crucial since the greater the number of input and output variable, the less discerning are the DEA results.

# Methodology

- Several methods have been proposed that involve the analysis of correlation among the variables, with the goal of choosing a set of variables that are not highly correlated with one another.
- **Unfortunately, studies have shown that** these approaches yield results which are often inconsistent in the sense that removing variables that are highly correlated with others can still have a large effect on the DEA results.

 Several methods for variable selection have been proposed.**Service Service However, there is no consensus** on how best to limit the number of variables.

# Variable Selection in PAR

**Service Service In our work, we propose Canonical** Correlation Analysis (CCA) to be used in order the most appropriate variables to be selected. In our approach we apply CCA to select both input and output variables and to get final input and output sets, respectively.

# Canonical Correlation Analysis

■ CCA is a multidimensional exploratory statistical method. A canonical correlation is the correlation of two latent variables, one representing a set of independent variables, the other a set of dependent variables. The canonical correlation is optimized such that the linear correlation between the two latent variables (called canonical variates) is maximized.

# CCA and Variable Selection

- × We interpret the relations of the original variables to the canonical variates in terms of the correlations of the original variables with the canonical variates – that is by the structure coefficients.
- m. The absolute values of the structure coefficients are closely related to the strength of the relationbetween input and output sets of variables in a production process.
- × **We chose both input and output variables with** the biggest absolute values of their structure coefficients to be included in the DEA model.

# The Mathematical Intuition

#### $\overline{\phantom{a}}$ DEA

to maximize the ratio of a weighted sum of outputs to a weighted sum of inputs

∑  $\sum b^{\vphantom{\dagger}}_{\mathit{jd}}$   ${\mathcal{Y}}_{\mathit{id}}$ *iid id j ax* $b\mathop{_{id}}\nolimits y$ 

 $\mathcal{L}_{\mathcal{A}}$ **CCA** 

> to maximize thecorrelation

 $\sum u_{_{id}}x_{_{id}}, \sum$  $\frac{\partial u}{\partial i}$  *id*  $\frac{\partial v}{\partial i}$  *jd*  $\frac{\partial v}{\partial i}$ *id* $cor(\sum u_{id} x_{id}$  $\boldsymbol{\mathcal{U}}$ *x*, *by*)

# Terceira Problem

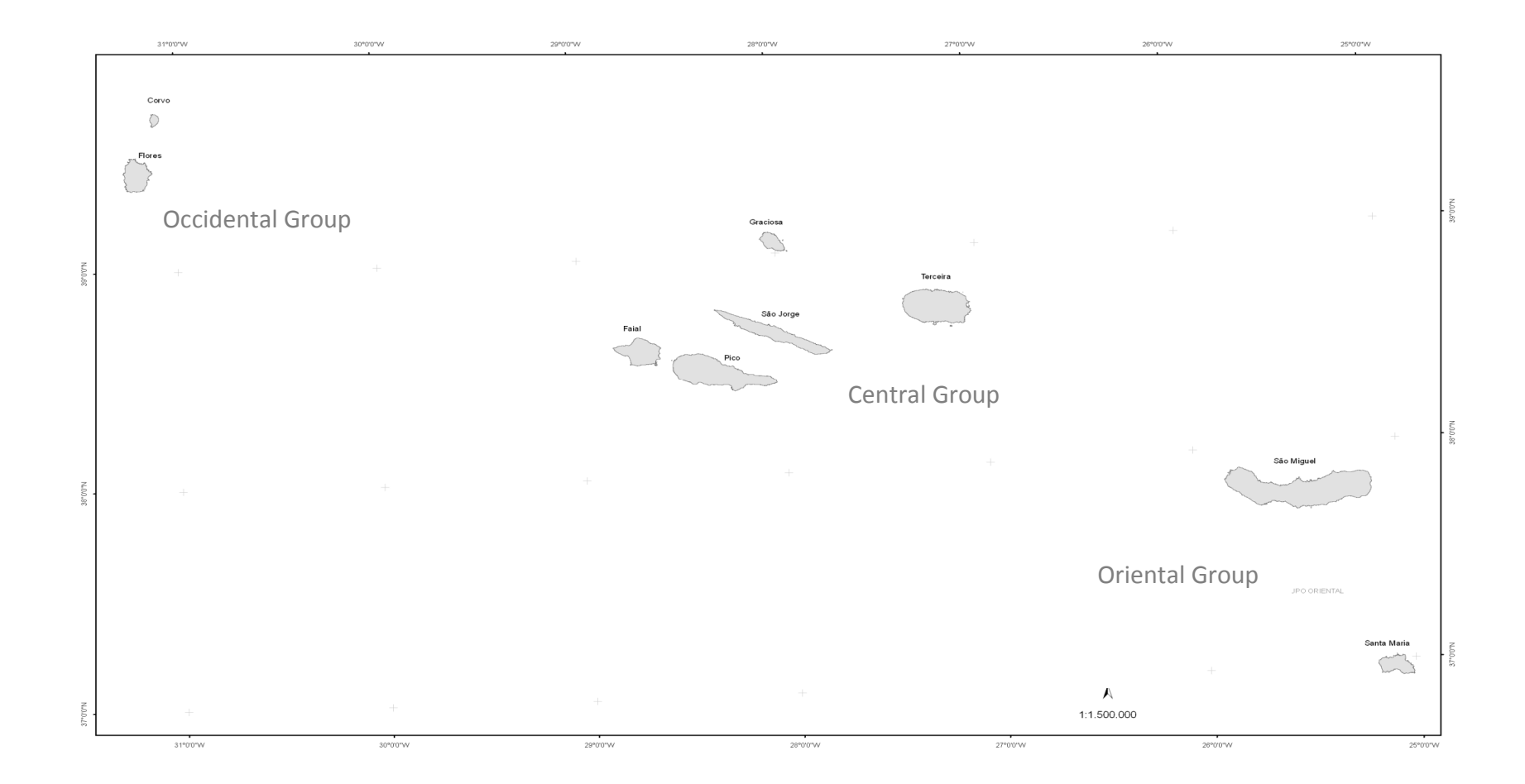

# Terceira Problem – Outlier detection

Log-ratio plot for outlier analysis

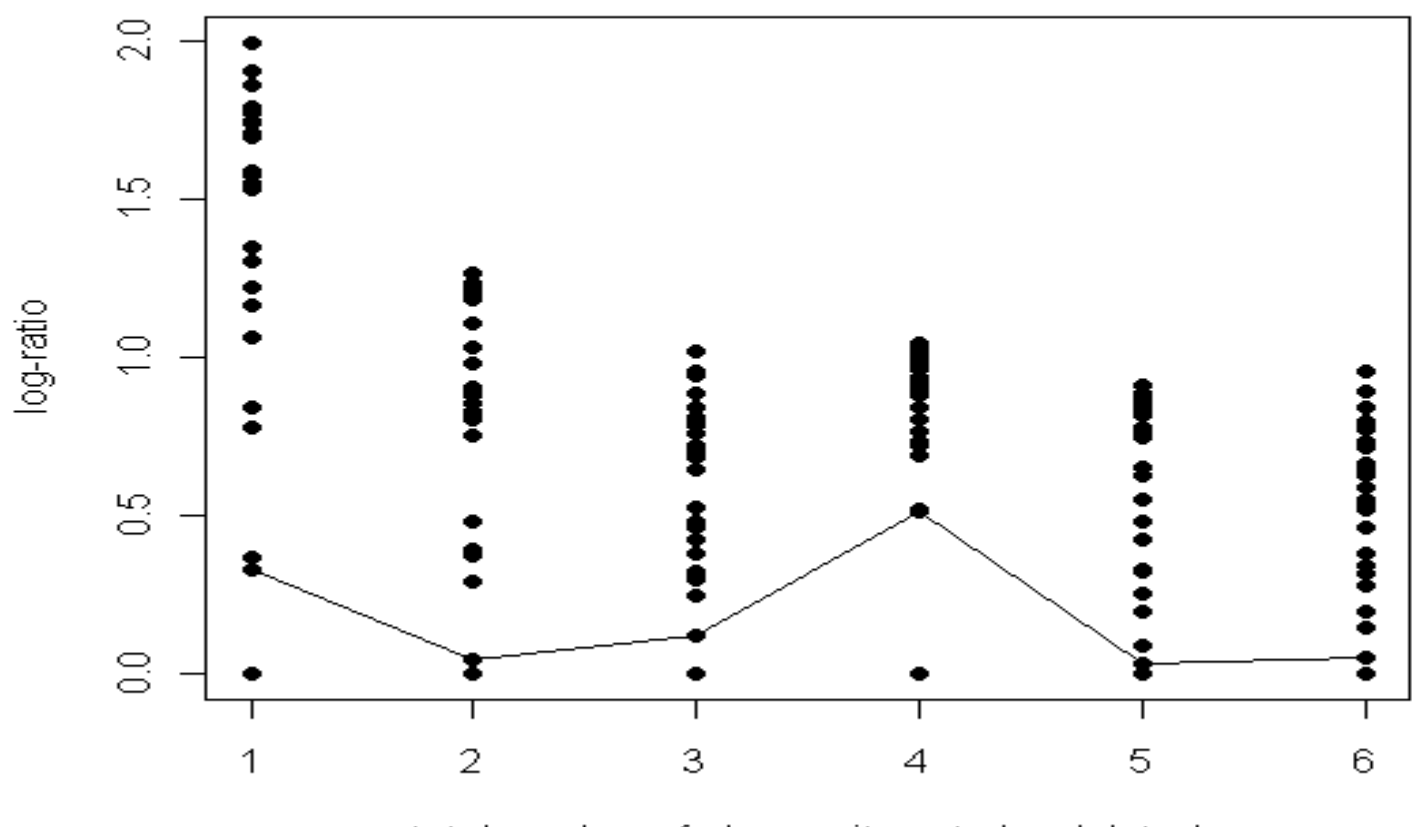

total number of observaitons to be deleted

# Terceira Problem – Correlations Matrices

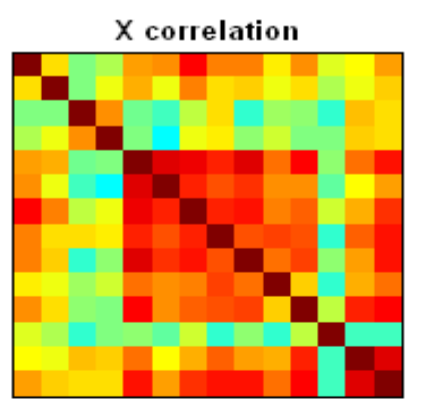

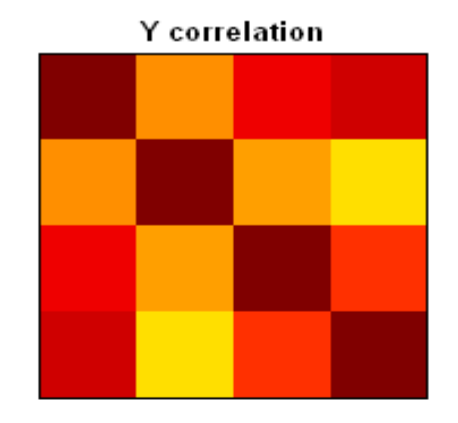

**Cross-correlation** 

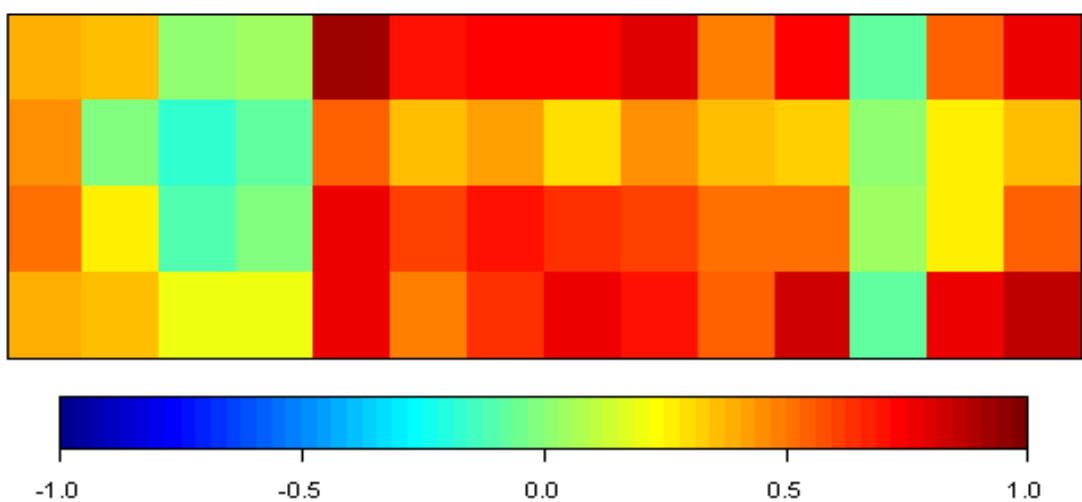

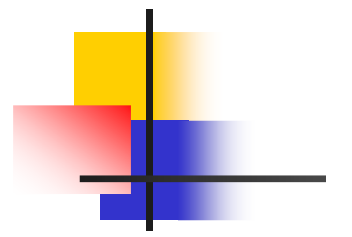

## Terceira Problem -CCA

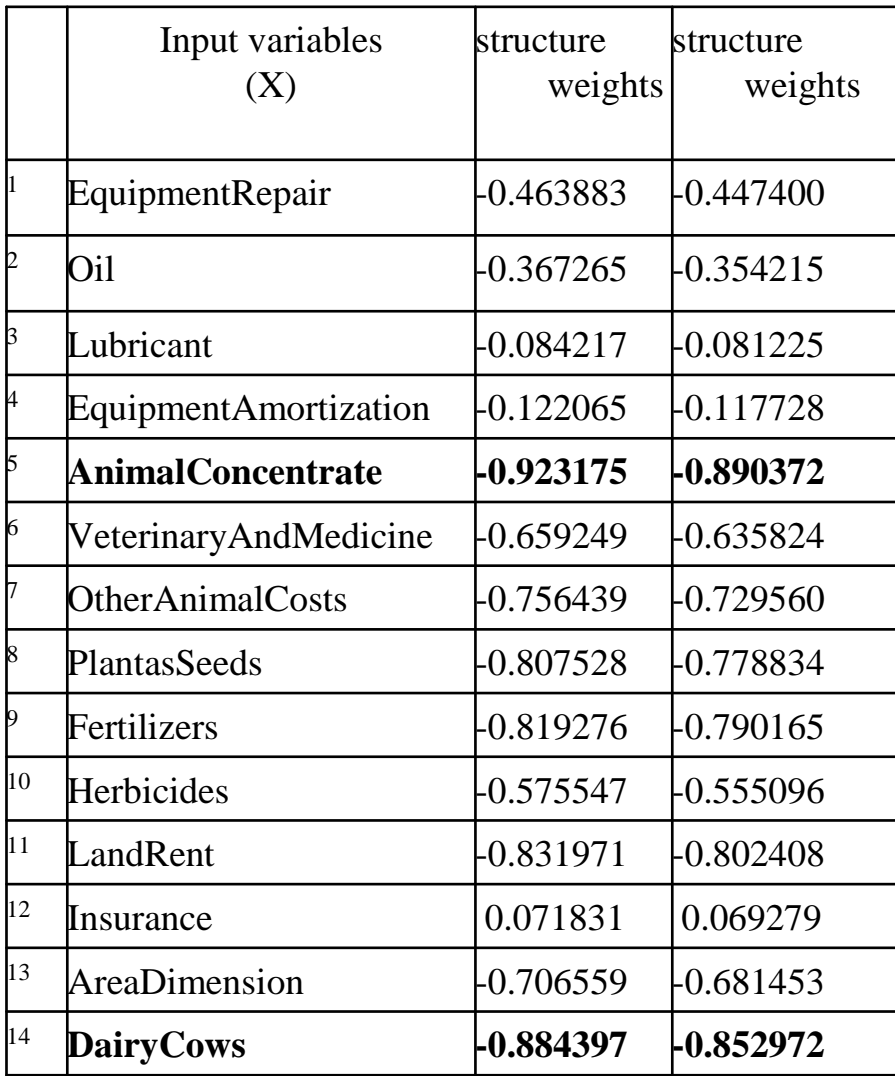

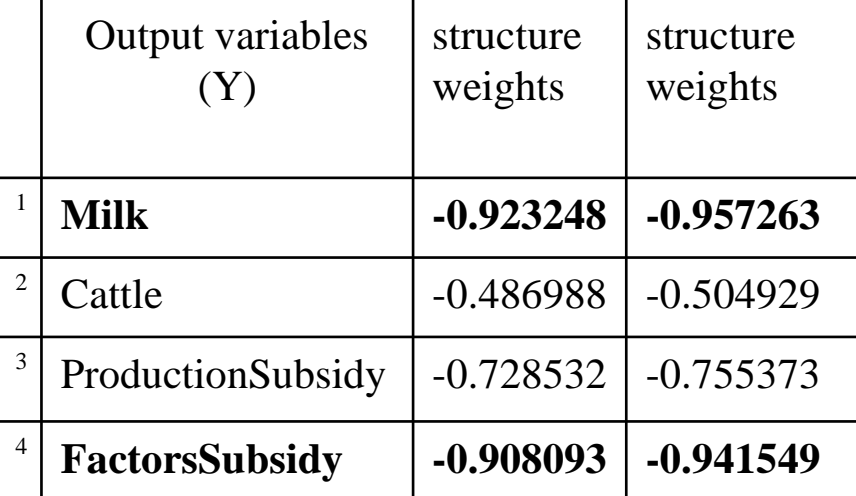

The subsidies are important for<br>the dairy farms, and in 2004<br>they were about 61.6% of all<br>profit. Some of these subsidies<br>are compensations for low selling prices received by farmers. There are also subventions to improve ecological production.

## Terceira Problem

**The chosen input variables are** AnimalConcentrate and DairyCows.

**Service Service** ■ The chosen output data for DMUs are *Milk* and *FactorsSubsidy*.

# Terceira Problem -Results

- > summary.BCC.IO (inputs=input.2, dmu.numb, inputs.numb, BCC.io.version, eps=0.0000001)
- F. \$fully.efficient
- П [1] 5 6 12 13 14 20
- $\blacksquare$  sradial.efficient.only \$radial.efficient.only
- F. **-** [1] NA
- **n** Sineti **sinefficient.zero.slack**
- [1] 2 4 9 16 21 24 [1] 2 4 9 16 21 24
- \$inefficient.nonzero **sinefficient.nonzero.slack**
- [1] 1 3 7 8 10 11 15 17 18 19 22 23 25 26 27 28П 29 30

# Terceira Problem –Results

- **P** > report.BCC.IO (inputs=input.2, dmu.numb, inputs.numb, **BCC.io.version, eps=0.0000001)**
- **T'[1**] " The optimal solution for DMU24 is:"<br>- [1] "thota\* 0.887 Honce DMU24 is tool
- M  $[1]$  "theta\* = 0.887 Hence DMU24 is technically<br>inefficient. (Zerro slacks)" inefficient. (Zerro slacks)"
- **[1] "The input values needed to bring DMU24**<br>into efficient status are the following:" into efficient status are the following:"
- $\blacksquare$  [1] " projection X1 = 8380.99(input x1=9452.19);<br>projection X2 = 18.62 (input x2=21);" projection  $X2 = 18.62$  (input  $x2=21$ );"
- M  $[1]$  "Reference set =<br>{DMU12:DMU14:DML {DMU12;DMU14;DMU20;DMU13;}"

### Terceira Problem –Results

In the absence of environmental differences (i.e. differences in soil quality, animal genetics, climate) and errors in the measurement of inputs and outputs, **pure technical inefficiency would reflect departures from best-practice farm management.** The way to eliminate this latter source of inefficiency is to form a benchmarking partnership with relevant best-practice farms with a view to identifying and then emulating their farm management practices.

The result includes measures of each farm's

- **Service Service Scale efficiency (SE),**
- **Service Service pure technical efficiency,**
- **Service Service overall technical efficiency and**
- **Service Service Indentification of its best-practice** benchmark

# Terceira Problem -Results

- $\blacksquare$  The farms 12, 13, 14, and 20 are scale-efficient. This means that the farms are operating at its optimum size and hence that the productivity of inputs cannot be improved by increasing or decreasing this kind of production factors.
- H. The farms  $1, 3, 7, 10, 11, 15, 18, 22, 23, 25, 27, 28$ and 29 can improve the productivity of inputs and thereby reduce unit costs.
- The others 13 farms are too big and so, the farmer can improve the productivity of inputs and hence<br>reduce unit costs by reducing the size of the farm<br>(the number of cows, the pasture, etc.). The<br>reference set for each inefficient farm identifies potential benchmark partners.

**On the basis of this study, senior** management can only make some preliminary conclusions. The extent to which any of these results can be interpreted in a context which is relevant to managing the farms, is not clear at this point. Extensive and detailed subsequent analysis of pointed farms is required before any sound decision can be made.

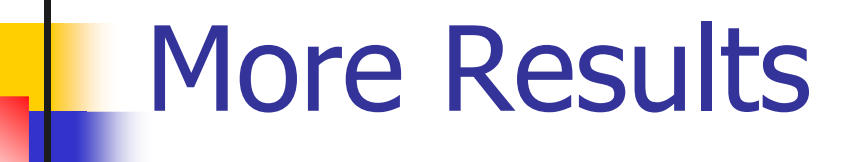

**Service Service Variable aggregation**

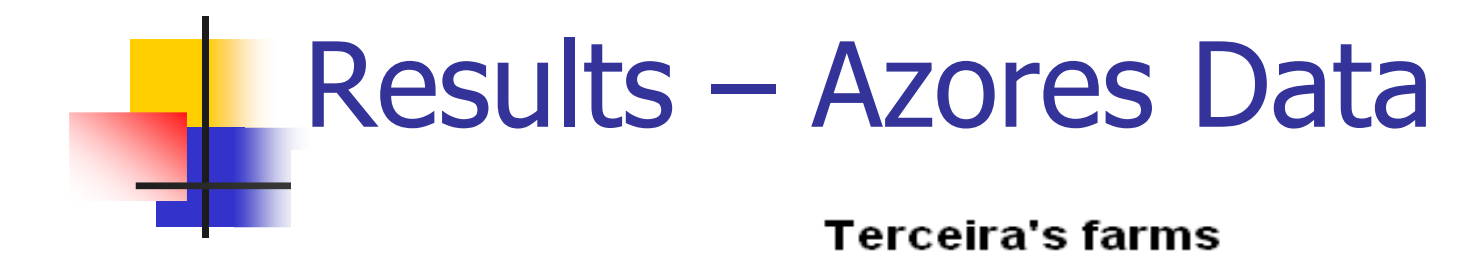

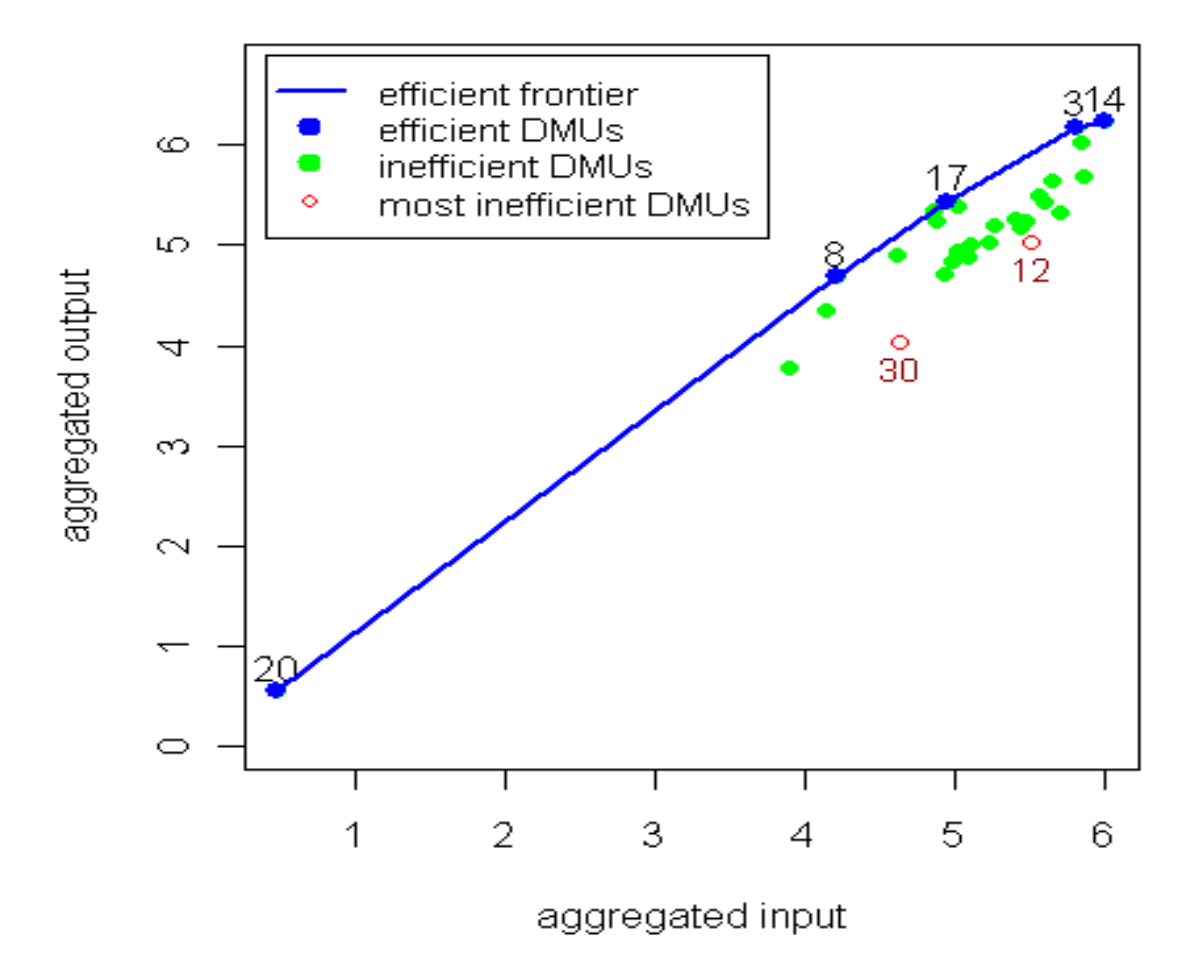

# Summary Function

```
> summary.BCC.IO (inputs, dmu.numb, inputs.numb, BCC.io.version, eps=0.0000001)$fully.efficient
[1] 8 10 18 20 27
$radial.efficient.only[1] NA
$inefficient.zero.slack
[1] 1 2 3 4 5 6 7 9 11 12 13 14 15 16 17 19 21 22 23 24 25 26 28 29 30$inefficient.nonzero.slack[1] NA
```
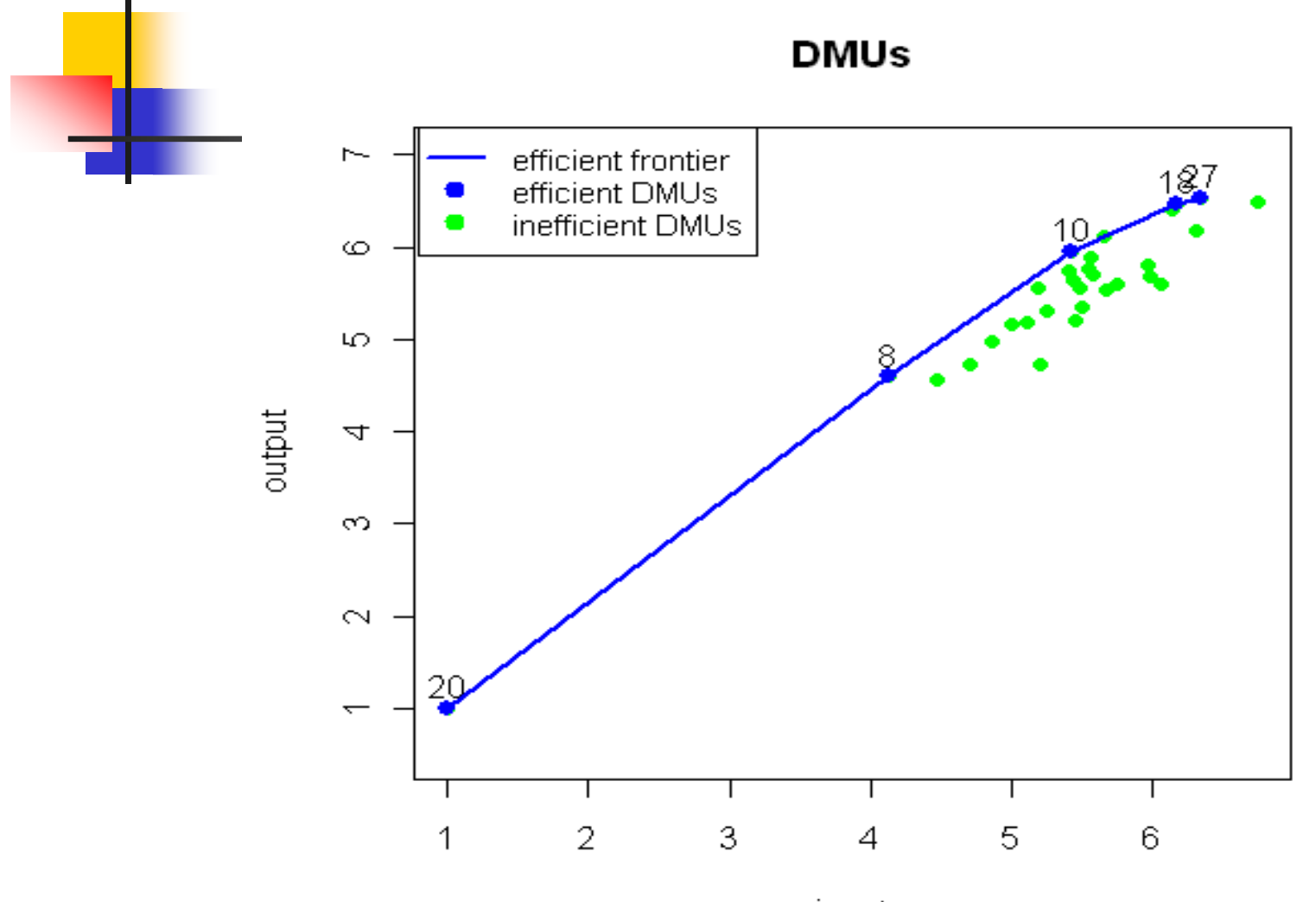

input

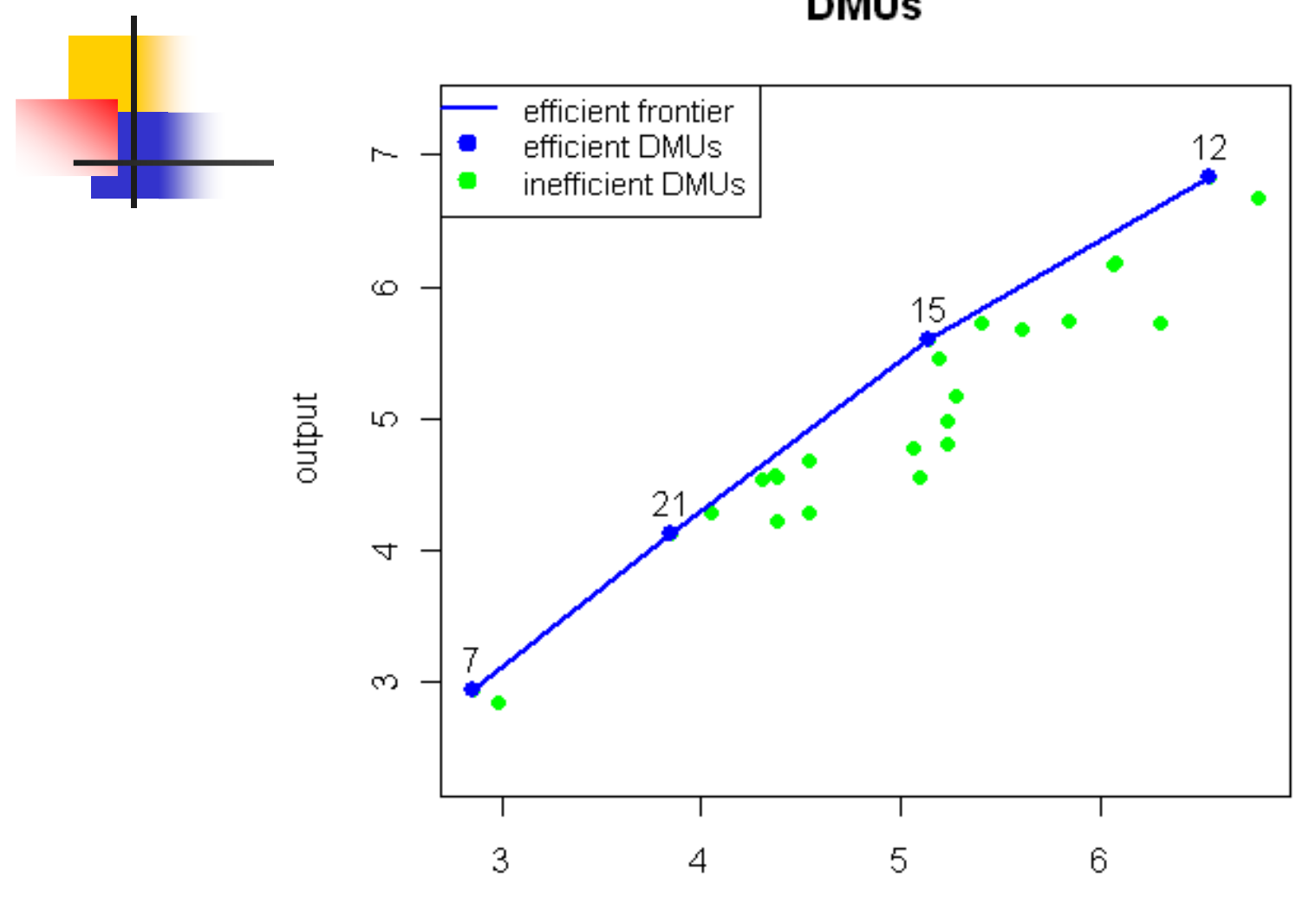

**DMUs** 

input

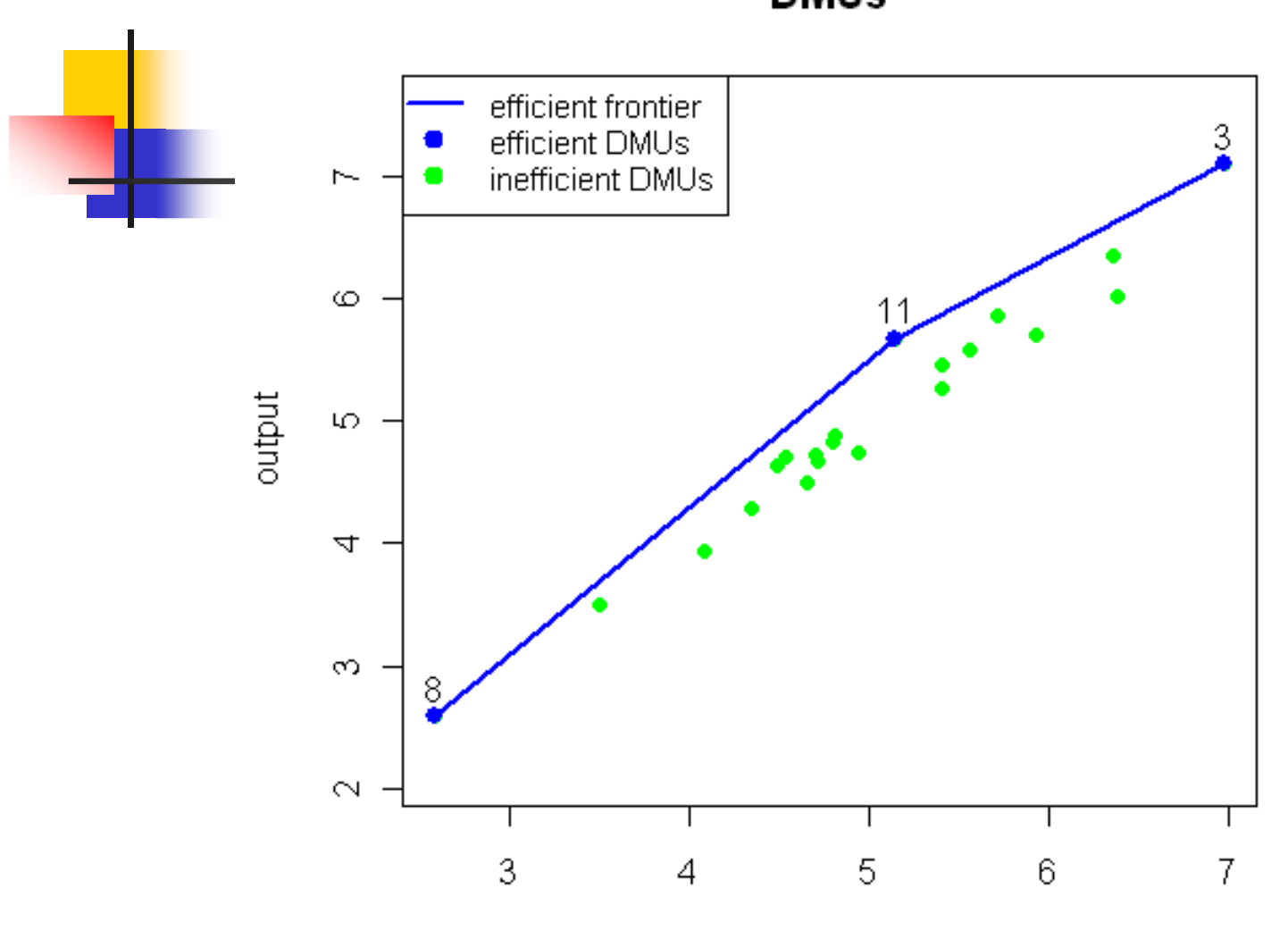

**DMUs** 

input

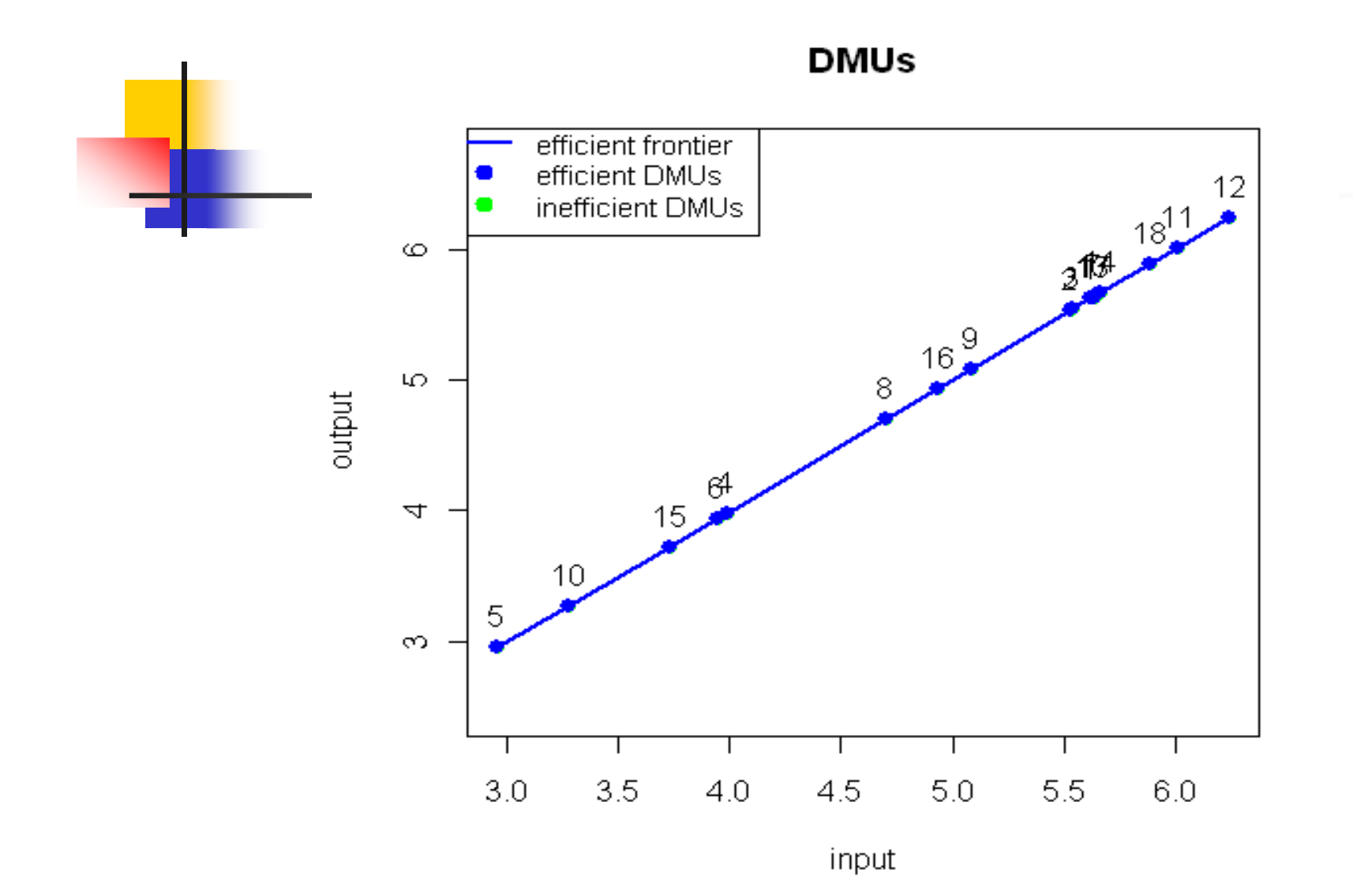

#### Terceira Problem –SDM

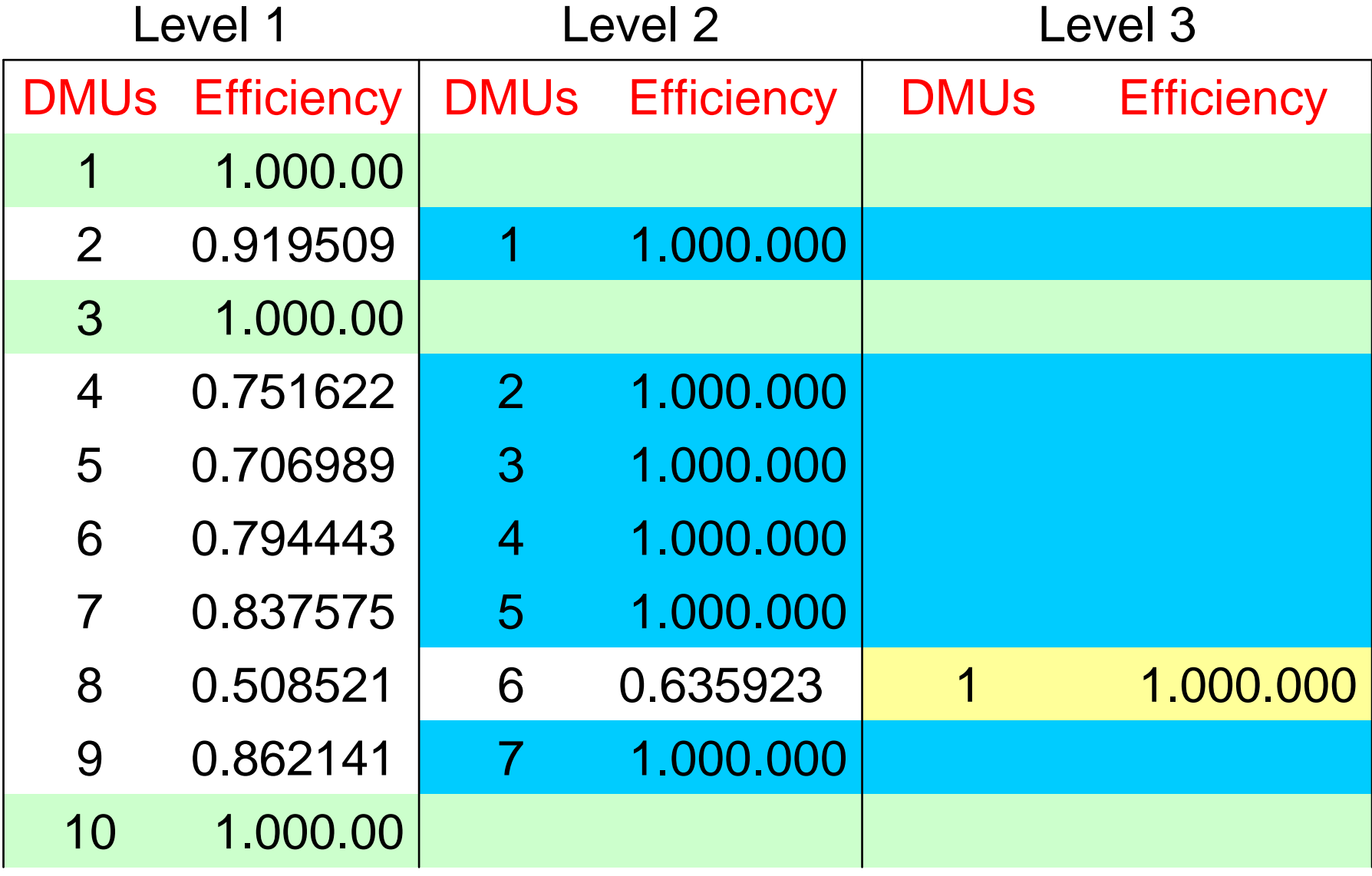

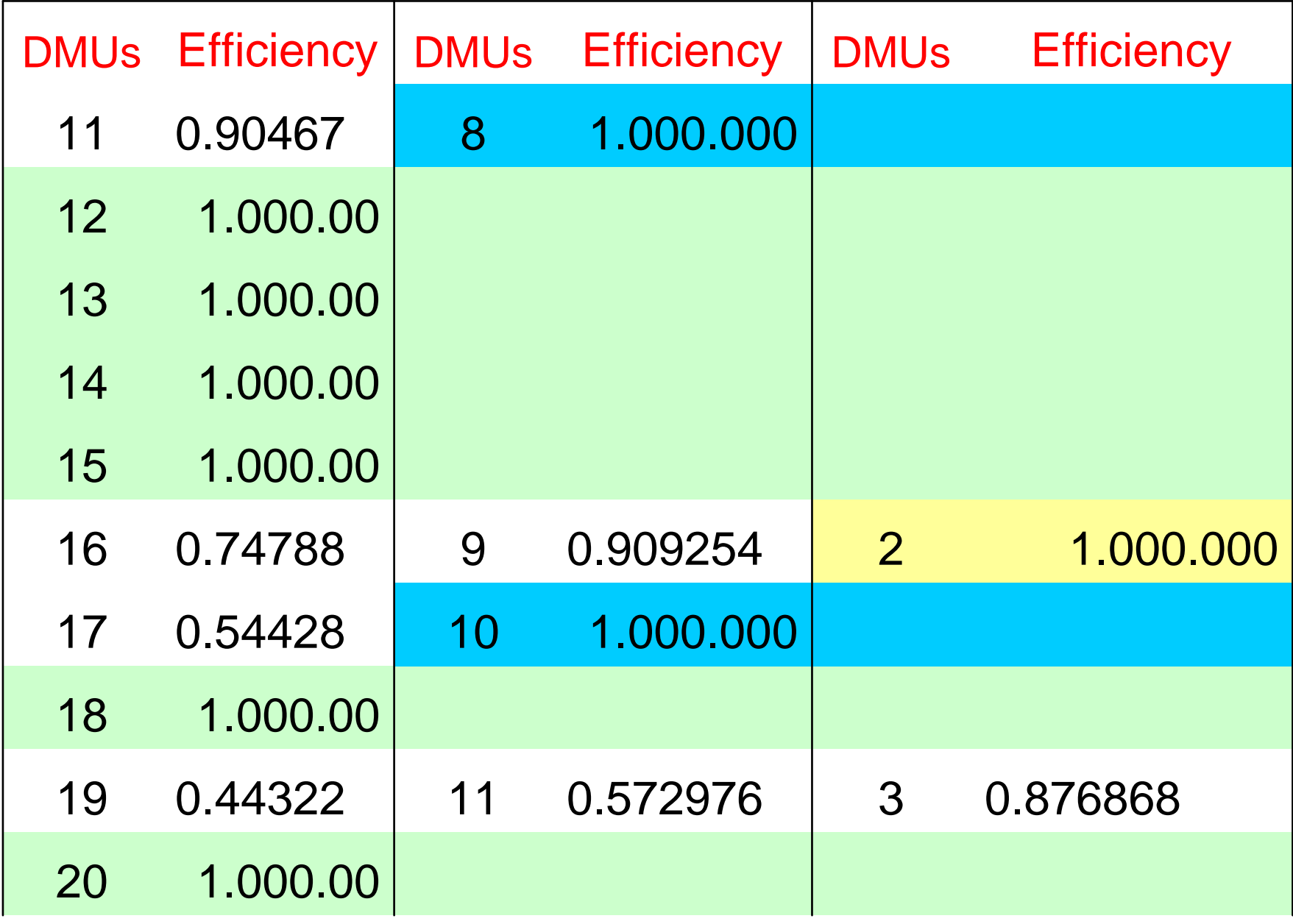

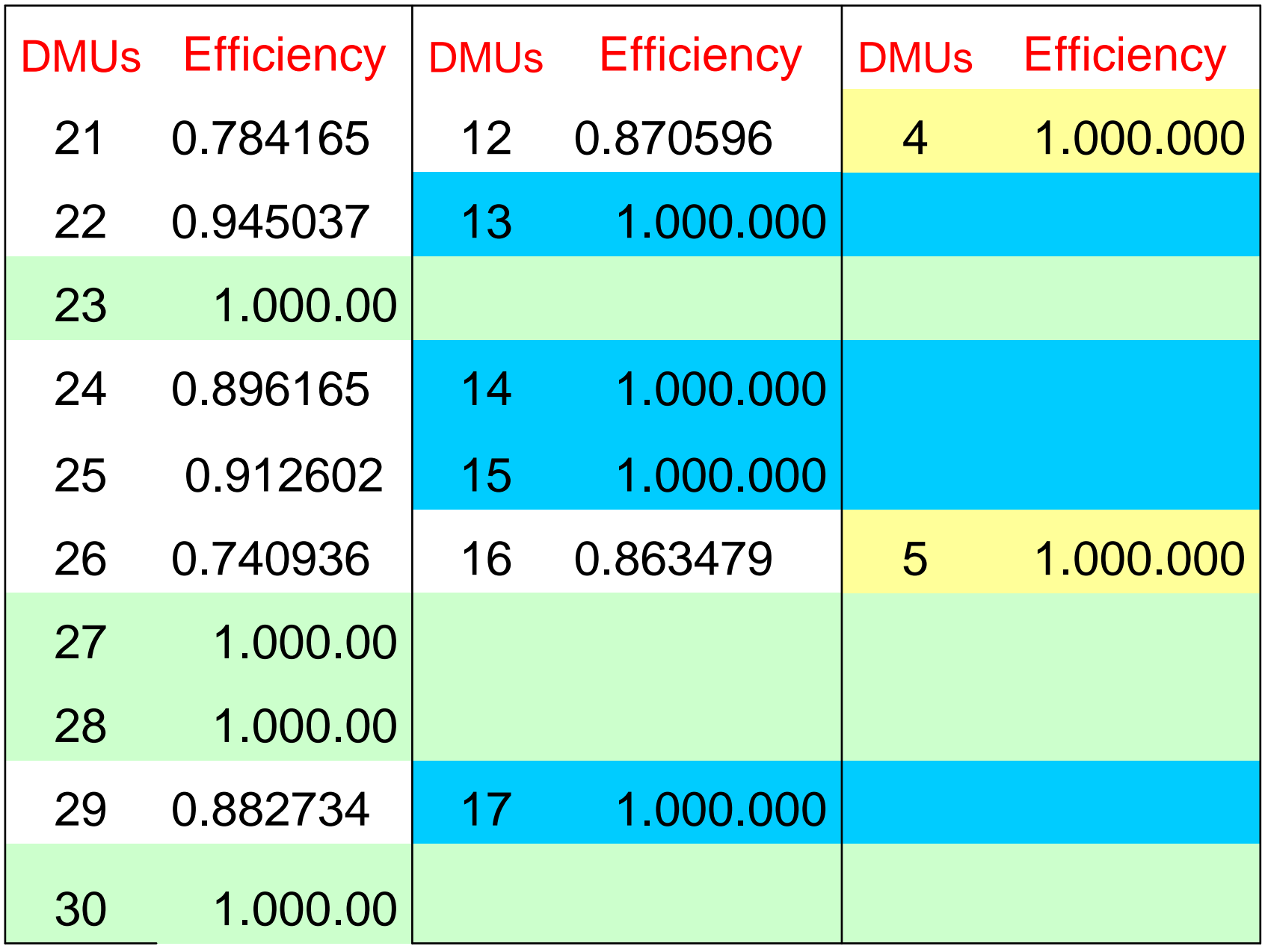

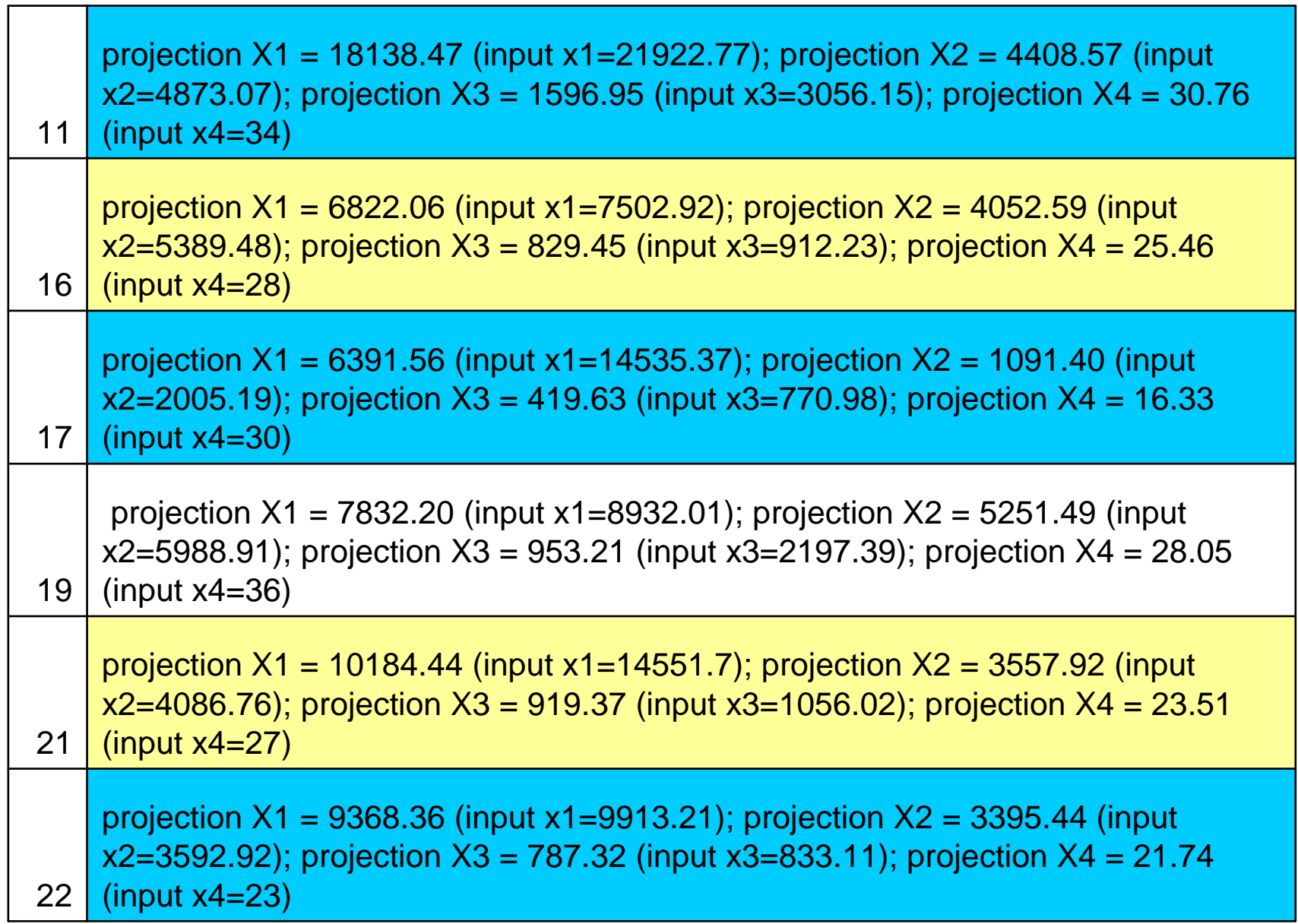

# Conclusion - PAR Methodology

- **PAR** is very flexible, extensible software based on CCA and DEA models, implemented as CCA and FEAR packages in R.
- **The cost of this flexibility is that the user** must type commands at a command-line prompt.
- The CCA provides an aggregation of both input and output units and then DEA provides efficient units.

#### Future Research

- **The effects of the input aggregation on** efficiency indicators have not been investigated.
- T. **Some critics argue that the linear** aggregation of inputs introduces a bias in the efficiency measurement.
- **Estimating the aggregation bias is a** question of our future theoretical research.

# Final Comments

- In PAR methodology CCA provides an aggregation of both input and output units and then DEA provides efficient units.
- The effects of the variable selection and aggregation on efficiency indicators have not been investigated.